1

### **MAC5753 - Sistemas Operacionais**

Daniel Macêdo Batista

IME - USP, 5 de Novembro de 2020

### **Roteiro**

Mais sobre implementação de sistemas de arquivos

Backup e redundância

Mais sobre implementação de sistemas de arquivos Backup e redundância

# **Mais sobre implementa¸c˜ao de sistemas de arquivos**

 $\triangleright$ Mais sobre implementação de sistemas de arquivos

### **Arquivos compartilhados**

Mais sobre implementação de sistemas de arquivos

Backup e redundância

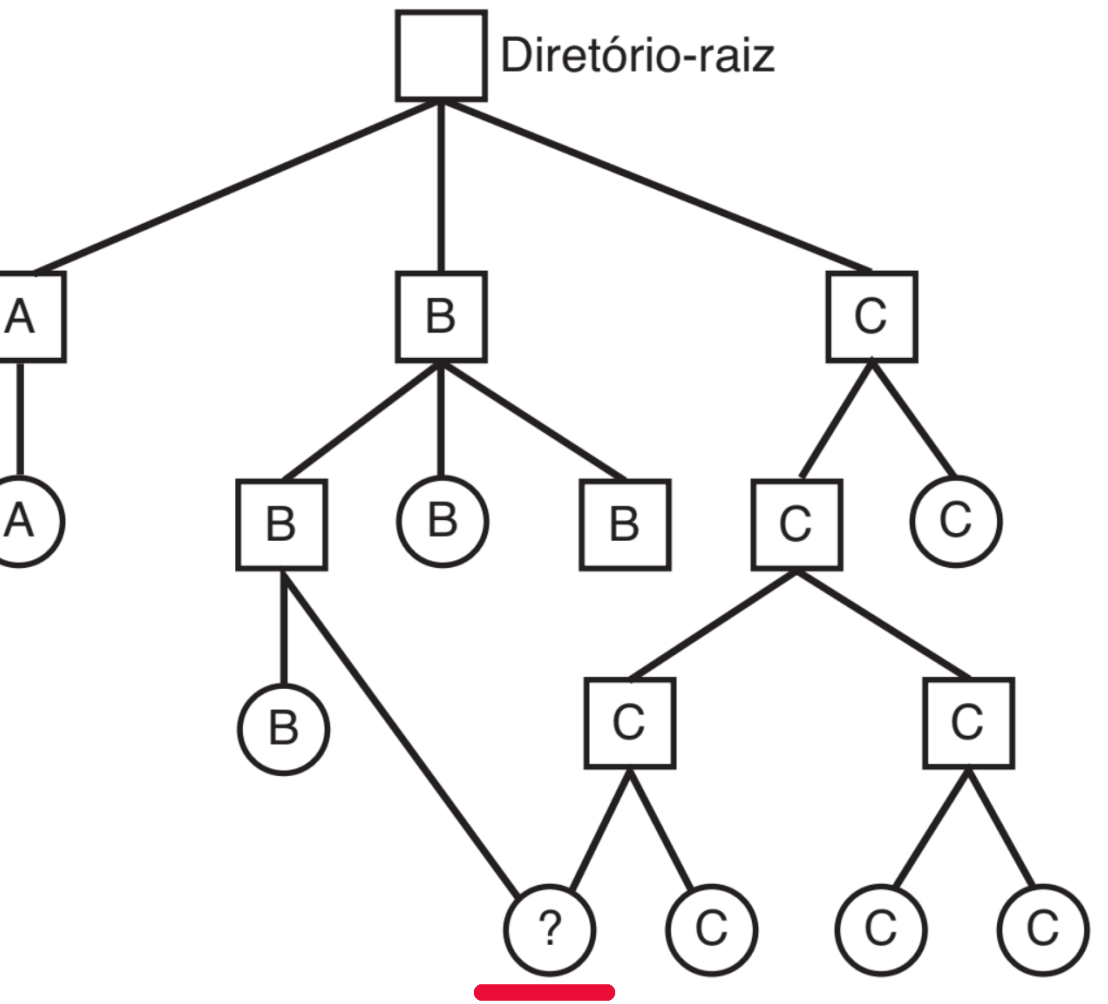

Arquivo compartilhado

- $\Box$  O arquivo em destaque pertence ao usuário C mas tem uma ligação (link) em um diretório do usuário B
- $\Box$  A presença de arquivos compartilhados transforma a árvore de diretórios em um grafo acíclico orientado (DAG - Directed Acyclic Graph)
- $\Box$  Links são úteis para evitar múltiplas versões do mesmo arquivo

## Possíveis inconsistências com arquivos compartilhados

Mais sobre implementação de sistemas de arquivos

Backup e redundância

 $\Box$  Se diretórios só guardam os endereços dos conteúdos, como garantir que mudanças feitas no arquivo em um diretório serão vistas no arquivo do outro diretório se é um link?

- i-nodes facilitam isso naturalmente (bastaria ter o mesmo  $i$ -node nos dois diretórios)  $\rightarrow$  isso é um **link** (ln)
- ter um tipo de arquivo especial que "aponta" para o nome do arquivo original  $\rightarrow$  Isso é um **link simbólico** (1n -s)

### **Particularidades de links**

Mais sobre implementação de sistemas de arquivos

- □ Criar um link não muda as permissões. Elas continuam valendo
- $\Box$  Criar um link aumenta o número de contador de ligações. Isso evita que o SO remova de fato o arquivo caso um link seja removido (Segunda coluna do 1s) mas num sistema com quota, o usuário C continua "pagando a conta"

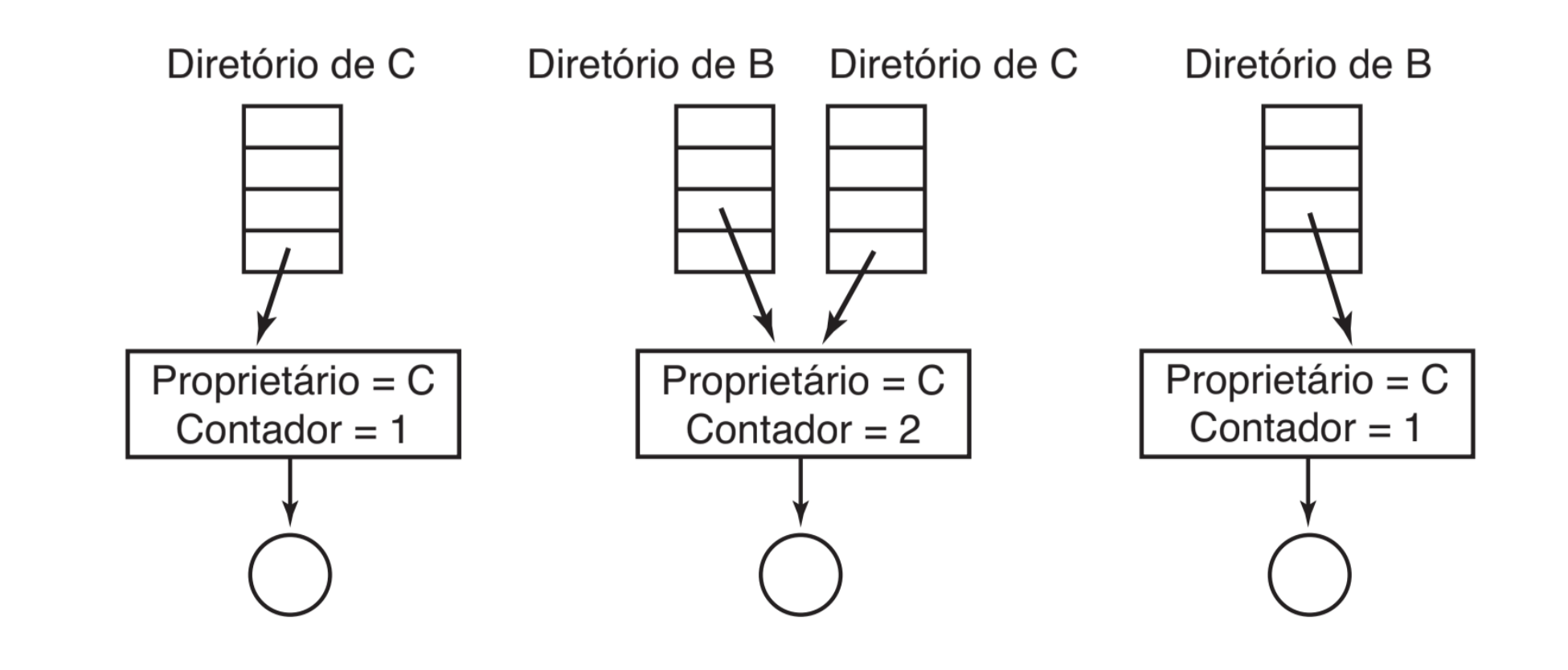

## Particularidades de links simbólicos

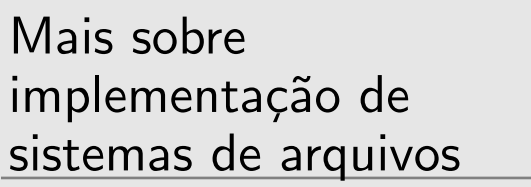

- □ Criar um link simbólico não muda as permissões. Elas continuam valendo
- $\Box$  Criar um link simbólico não aumenta o número de contador de ligações
- $\Box$  Remoção de um arquivo com um link simbólico deixa o link simbólico "quebrado"
- □ Sobrecarga para acessar o conteúdo: **nome do link** → nome do arquivo original  $\rightarrow$  conteúdo do arquivo
- □ Precisa de um i-node a mais por link
- $\Box$  Precisa ter cuidado na hora de copiar links simbólicos para sistemas de arquivos que não os suportem para evitar cópia duplicada

## **Sistemas de arquivos baseados em registros**

Mais sobre implementação de sistemas de arquivos

Backup e redundância

□ LFS – Log-structured File System  $\Box$  Justificativa: CPUs mais rápidas, RAM mais rápidas e maiores, caches de disco maiores mas o acesso ao disco continua lento fazendo dele um gargalo

- Em alguns casos seria possível acessar o conteúdo (lendo) apenas com o cache, se já foi lido em algum momento no passado
- $\Box$  Boa parte dos acessos à escrita são pequenos, o que é ineficiente

# **Sistemas de arquivos baseados em registros**

Mais sobre implementação de sistemas de arquivos

Backup e redundância

 $\Box$  Ideia do LFS é manter operações de escrita apenas na memória e realizá-las no disco de tempos em tempos  $\Box$  Escritas são feitas preferencialmente em sequência (1 segmento) no disco com um registro no início explicando o que está ali (i-nodes, blocos de diretório, blocos de arquivos, etc.) □ Assim, o trabalho de acessar o disco para escrever um conteúdo é melhor aproveitado (E muito mais rá  $\acute{\bm{\mathsf{E}}}$ disco de uma vez só e escrever 100MB do que acessar o disco 100 vezes escrevendo 1MB em cada acesso) □ Tem que manter uma tabela de i-nodes informando onde cada um de fato está. Essa tabela pode ser mantida em cache  $\Box$  Precisa, periodicamente, varrer o disco para compactá-lo removendo de fato segmentos não mais usados

- 
- 
- 
- 
- 
- 
- apido acessar o
- 
- 
- 
- 

## **Sistemas de arquivos com journaling**

Mais sobre implementação de sistemas de arquivos

- Aproveita a ideia do LFS de "anotar" o que vai ser feito antes de fazer
- □ Se houver falha nas ações, como tem elas anotadas num "diário" (journal), consegue refazer
- $\Box$  Util principalmente numa escrita longa e quando há  $\acute{\bigcup}$ a queda de energia
- $\Box$  Existente em vários sistemas de arquivos: JFS (AIX da IBM), NTFS (Windows NT da Microsoft), XFS (IRIX da SGI), ext3 (GNU/Linux), ext4 (GNU/Linux)

## **Sistemas de arquivos com journaling**

Mais sobre implementação de sistemas de arquivos

Backup e redundância

□ Sendo mais claro:

- 1. Remoção de arquivo de diretório
- 2. Liberar i-node do arquivo p/ o conjunto de i-nodes livres
- 3. Liberar blocos de disco p/ o conjunto de blocos de disco livres
- $\Box$  Se há queda de energia entre os passos 1 e 2, os i-nodes continuam ocupados mas não são acessíveis por nenhum diretório
- $\Box$  Se há queda de energia entre os passos 2 e 3, os blocos continuam ocupados mas não são acessíveis por nenhum i-node
- $\Box$  Diversos problemas diferentes ocorrerão se a ordem das três ações mudar

## **Sistemas de arquivos com journaling**

Mais sobre implementação de sistemas de arquivos

Backup e redundância

 $\Box$  As ações são escritas no disco

- $\Box$  Só depois de escrever as ações no disco, começa a fazê-las de fato
- $\Box$  Só remove as ações do disco depois de ter certeza que elas foram feitas
- $\Box$  Se houver falha no meio das operações, pode ler do disco e saber em que ponto parou (por exemplo, quando montar o disco de novo no próximo boot)

### **Backup e redundˆancia**

Mais sobre implementação de sistemas de arquivos

 $\begin{array}{c} \mathsf{Backup} \ \mathsf{e} \\ \mathsf{Redund\hat{a}n} \end{array}$ redundância

## **Backup**

Mais sobre implementação de sistemas de arquivos

Backup e redundância

□ Os dados salvos em um sistema de arquivos geralmente tem um valor muito maior do que o valor financeiro do sistema computacional

 $\Box$  Já que falhas acontecem (por exemplo por conta de queda de energia elétrica ou, mais recentemente, por ransomware), é melhor ter um mecanismo de tolerância a falhas □ Um mecanismo de tolerância a falhas bem difundido para sistemas de arquivos é backup  $\rightarrow$  manter uma cópia do sistema de arquivos em outro local (preferencialmente em outro local físico. Não faz muito sentido manter o backup em uma outra partição no mesmo disco ou em outro disco na

mesma máquina)

## **Backup**

Mais sobre implementação de sistemas de arquivos

Backup e redundância

 $\Box$  Ideal é que seja um backup automático (confiar no ser humano para pressionar um botão todo dia num determinado horário não é uma boa) e que combine backups completos e backups incrementais

 $\Box$  Em sistemas críticos pode ser importante manter o backup em mídias com tecnologia diferente da mídia original dos dados (Fitas magnéticas ainda costumam ser usadas para backup, preferencialmente com braços robóticos)

- De fato, backup em fita é algo bem antigo e ainda existente (tar vem de Tape ARchive por exemplo.)
- Atualmente é comum ver sistemas híbridos com fitas mantendo dados pouco modificados e HDs ou SSDs mantendo dados muito modificados

## **Backup**

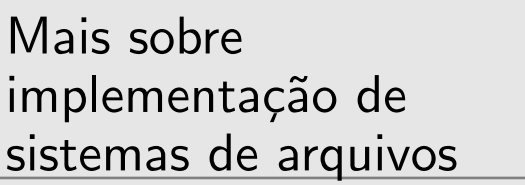

- $\Box$  Tão importante quanto fazer o backup é recuperar o backup. Não são poucas as histórias de empresas que compram um sistema de gerenciamento de backup caríssimo, nunca testam a recuperação e levam muito tempo para recuperação em caso de falha
- $\Box$  Implantar um sistema de gerenciamento de backup exige pelo menos um teste de recuperação antes de um problema de fato acontecer
- Quem quiser passar a fazer backup independente de terceiros, pesquise pelo software AMANDA (Advanced Maryland Automatic Network Disk Archiver – http://www.amanda.org/).

## **Redundˆancia**

Mais sobre implementação de sistemas de arquivos

Backup e redundância

□ O backup exige ações extra para salvar e recuperar um conteúdo. Seria interessante ter algum mecanismo de redundância transparente às ações do usuário no sistema de arquivos RAID (Redundant Array of Independent Disks) permite isso  $\Box$  No geral, o mais confiável e eficiente é quando é implementado em hardware mas também pode ser implementado em software (Em hardware é comum vir acompanhado de sistema de hot-swap)  $\Box$  A ideia é combinar múltiplos discos de modo que se houver falhas em um disco ainda seja possível recuperar a informação. Ou seja, os dados são espalhados pelo array de discos

- 
- 
- 
- 
- 
- 
- 
- 

## **Redundˆancia**

Mais sobre implementação de sistemas de arquivos

Backup e redundância

 $\Box$  Cada nível de RAID define o nível de desempenho e redundância desejado

- $\Box$  Usa espalhamento (espalha os blocos por vários discos), espelhamento (espelha os blocos por vários discos) ou paridade (espalha os blocos por vários discos mas faz paridade e consegue recuperar caso algum bloco seja perdido)
	- redundância funciona até com 1 disco a menos  $(3+)$
	- $-$  RAID 0: Faz espalhamento Desempenho (2+ discos)  $-$  RAID 1: Faz espelhamento – Redundância (2+ discos) – RAID 5: Faz espalhamento e paridade distribuída – Mais
	- discos)

## **RAID 0**

Mais sobre implementação de sistemas de arquivos

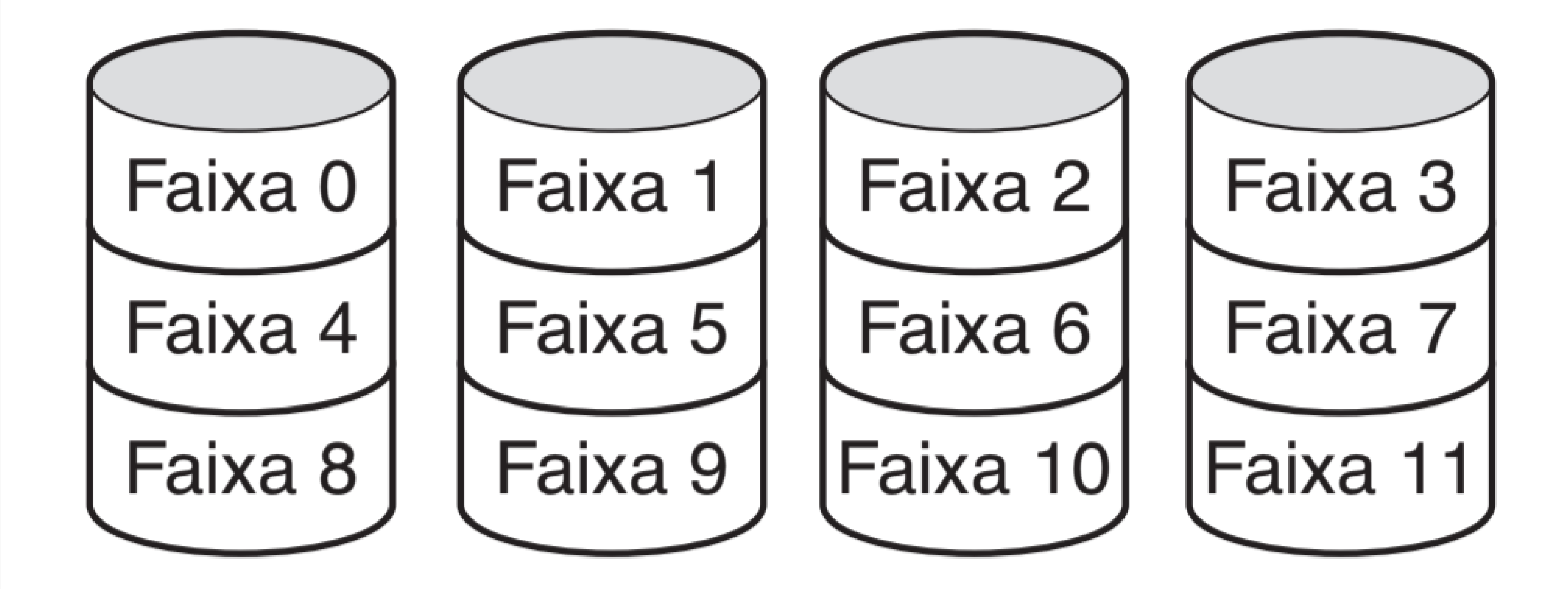

# **RAID 1**

Mais sobre implementação de sistemas de arquivos

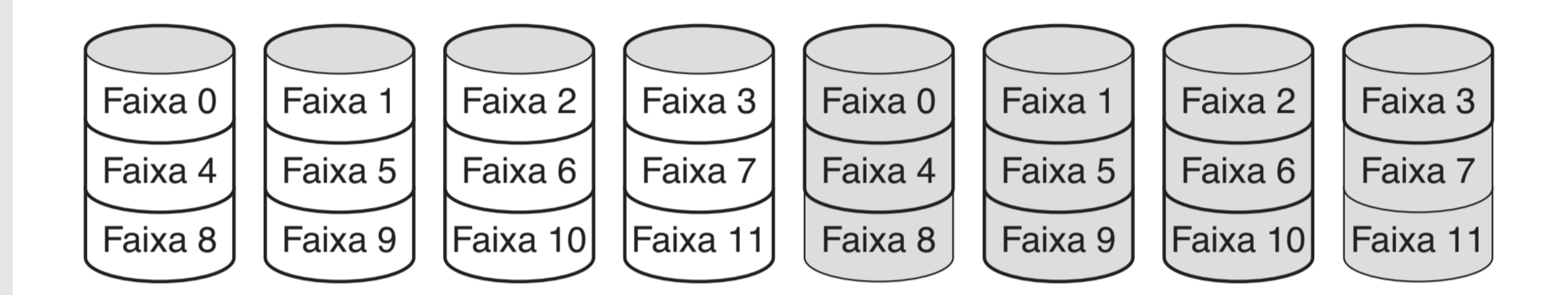

## **RAID 5**

Mais sobre implementação de sistemas de arquivos

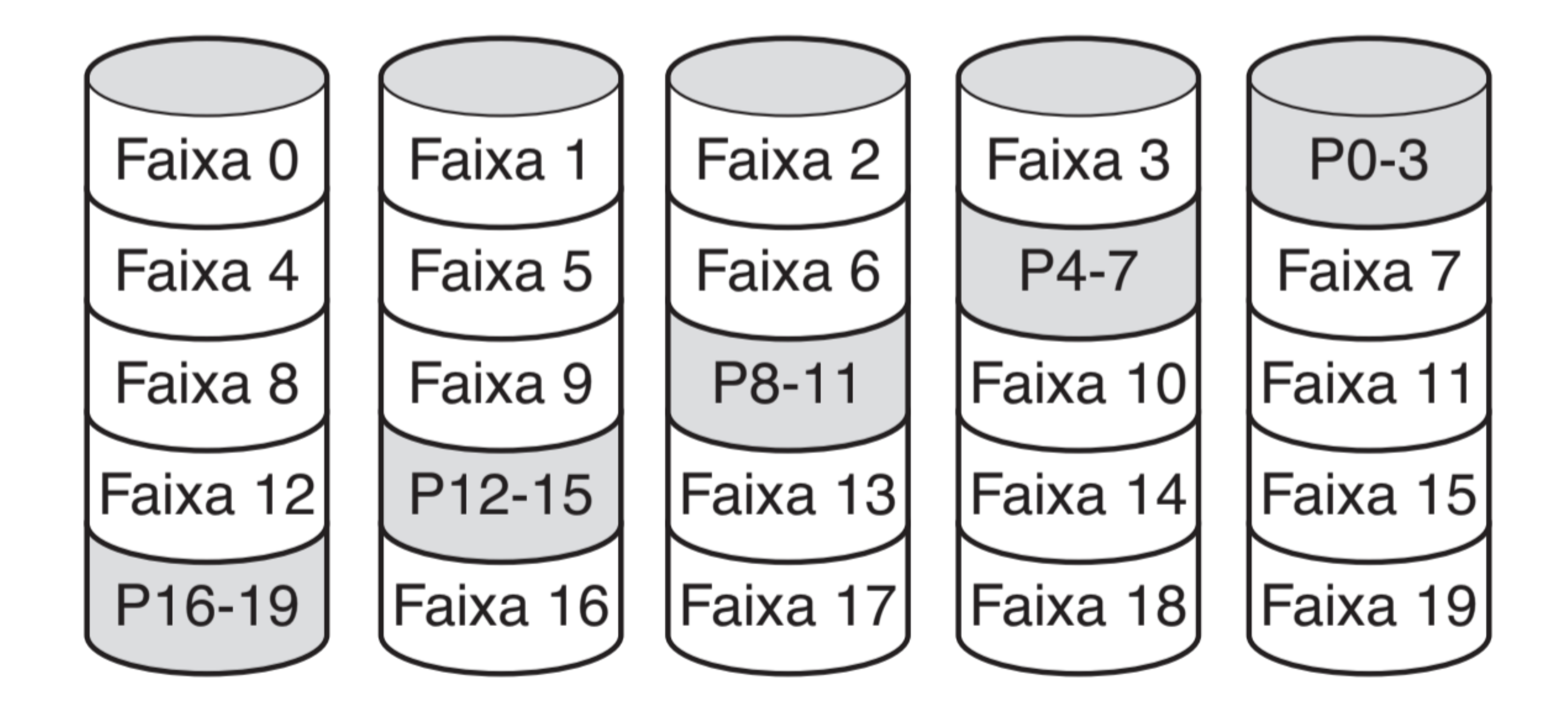